https://www.100test.com/kao\_ti2020/644/2021\_2022\_\_E5\_8D\_B0\_ E5\_8F\_91\_E3\_80\_8A\_E6\_c66\_644972.htm

 $2011$  [2011]8]  $2011$   $2011$ 2011 7 6  $\chi$ 2011

1.  $\sim$  2.  $3.$ 

 $\overline{4}$ 

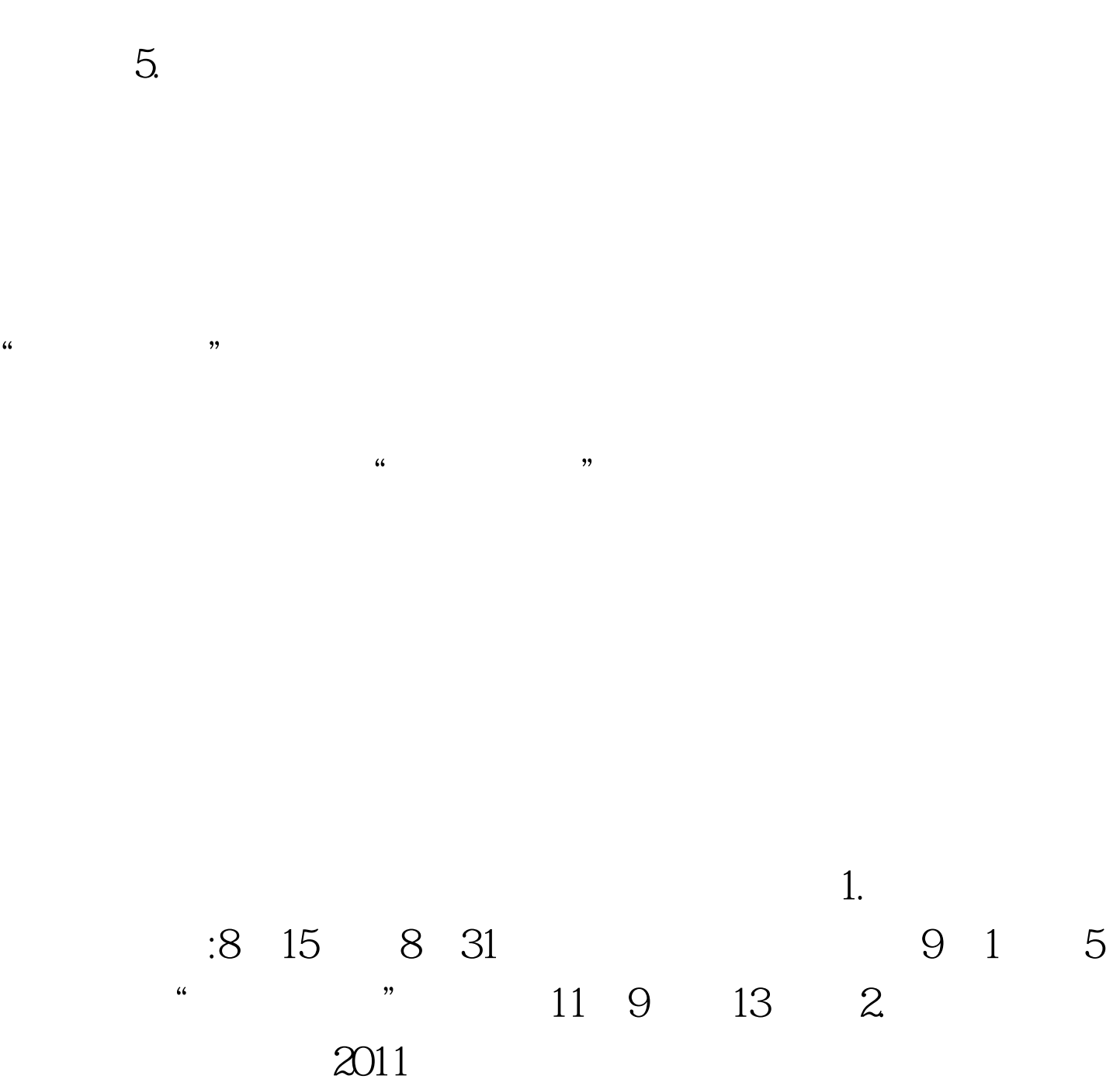

 $1.$ 

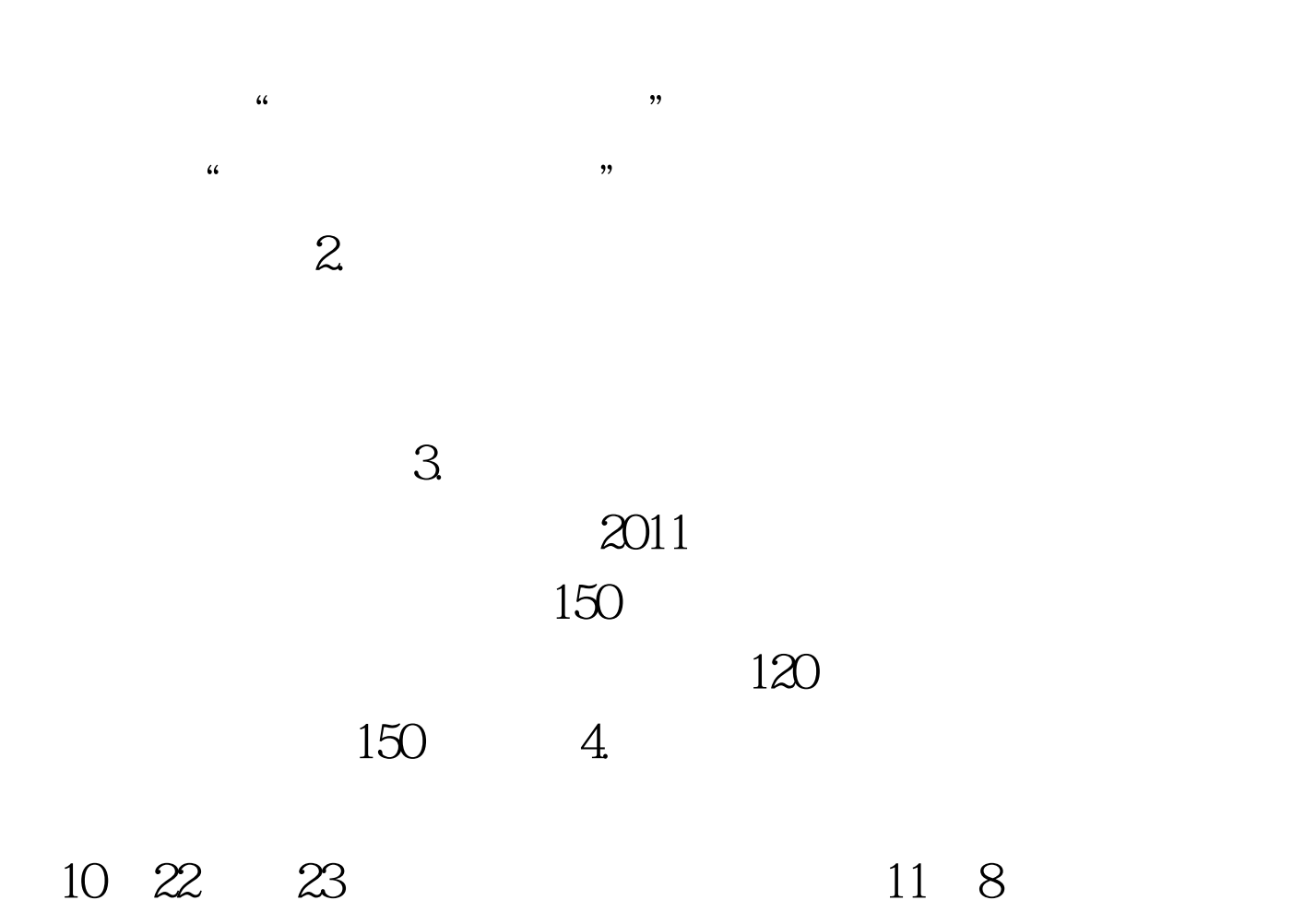

2011 10 15 16

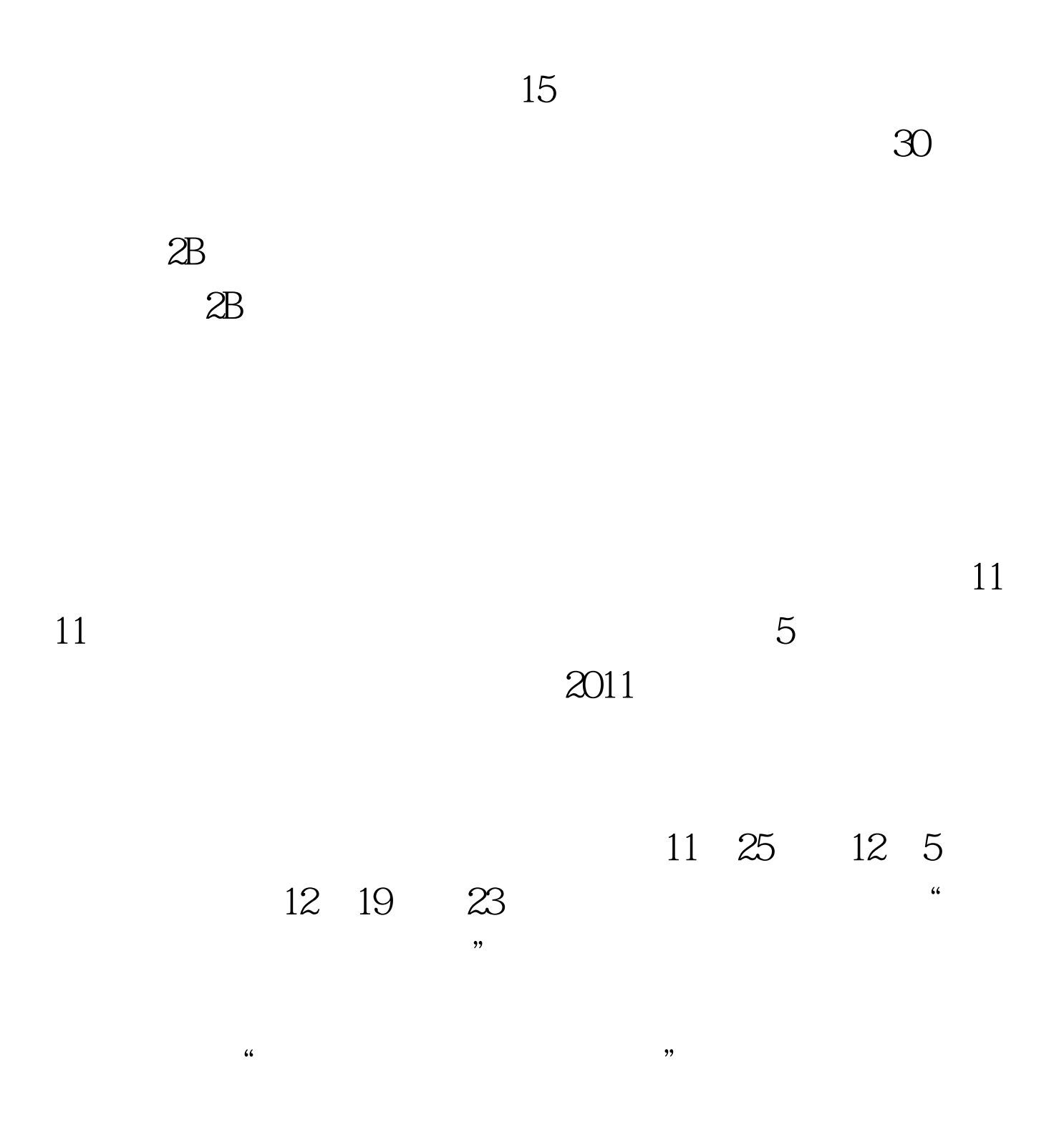

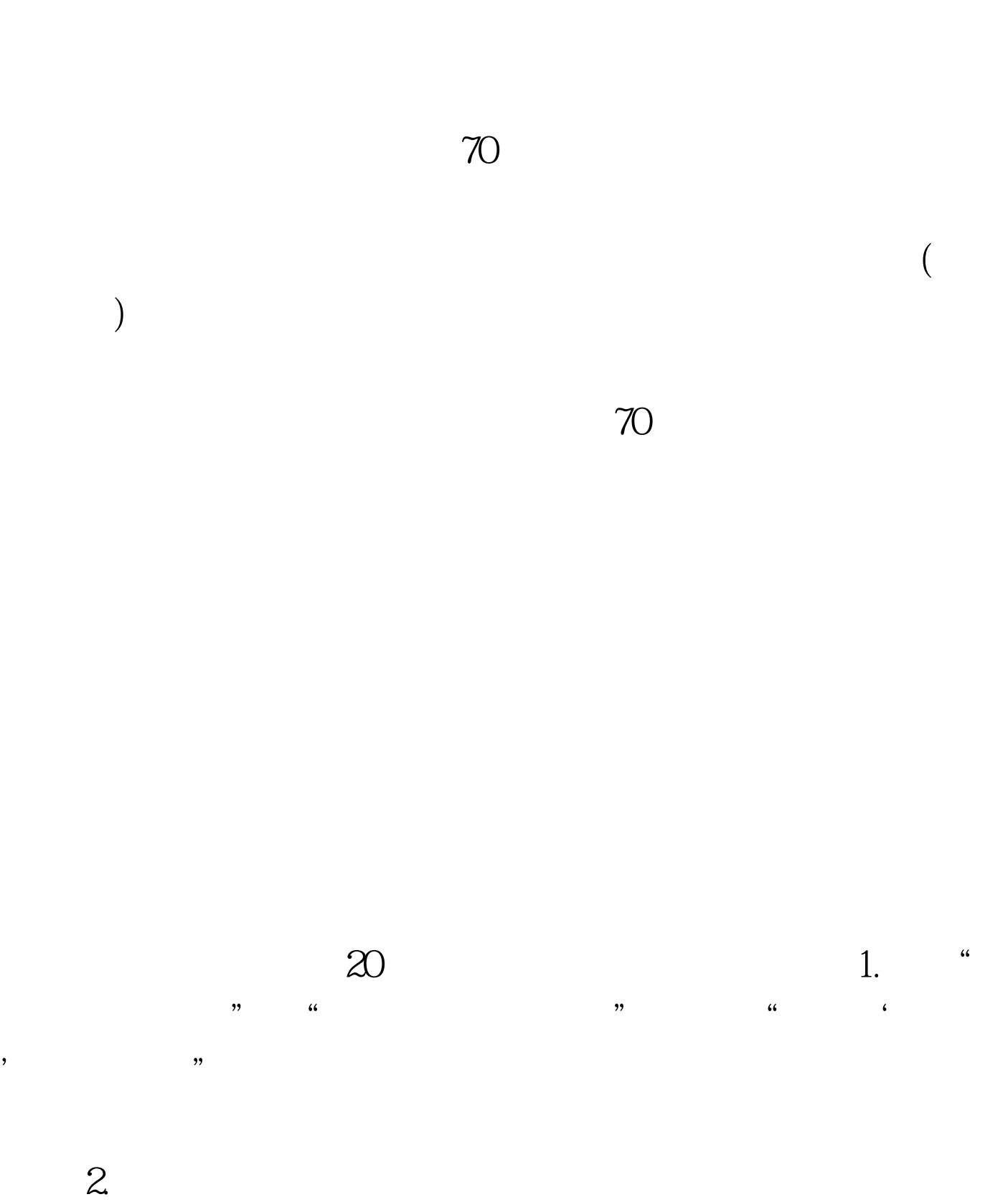

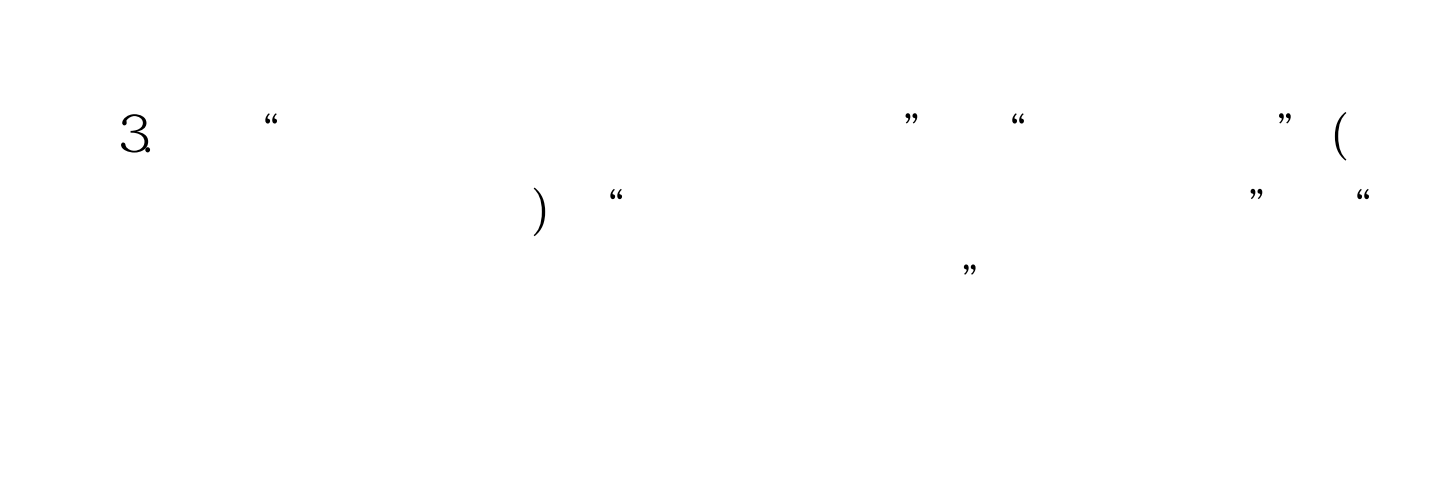

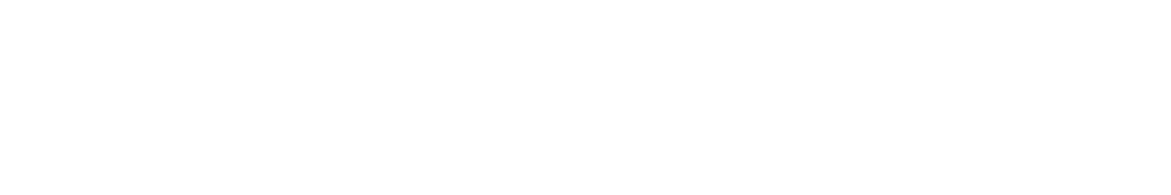

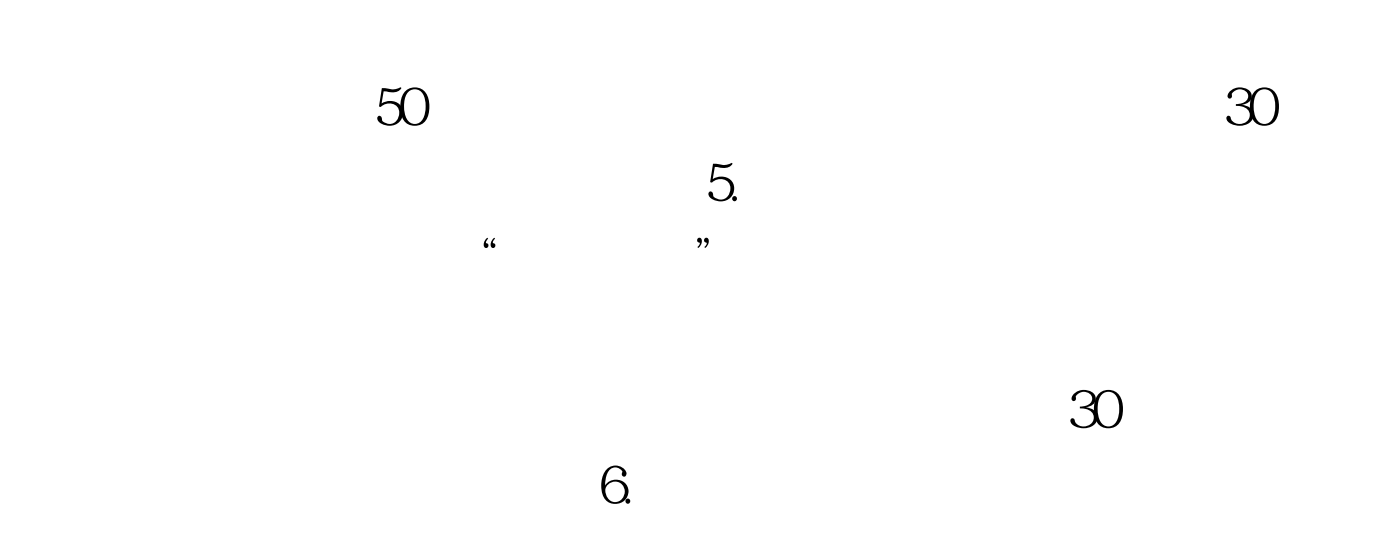

 $\infty$ 

 $4.$ 

 $\alpha$  $\frac{1}{2}$  ,  $\frac{1}{2}$  ,  $\frac{1$  $8$  and  $72$ ;农业户籍考生。 ⑻年满25周岁以上(1986年12月31日前出  $7.$ 

 $10$ 

 $65$ 

 $46$  and  $22$  and  $46$  and  $22$  and  $46$  and  $22$  and  $22$  and  $22$  and  $22$  and  $22$  and  $22$  and  $22$  and  $22$  and  $22$  and  $22$  and  $22$  and  $22$  and  $22$  and  $22$  and  $22$  and  $22$  and  $22$  and  $22$  and  $22$  and  $22$ 

 $\frac{1}{2}$  and  $\frac{1}{2}$  and  $\frac{1}{2}$  a

 $\kappa$  $\frac{1}{2}$  , and the contract of  $\frac{1}{2}$  ,  $\frac{1}{2}$  ,  $\frac{1}{2}$  ,  $\frac{1}{2}$  ,  $\frac{1}{2}$  ,  $\frac{1}{2}$  ,  $\frac{1}{2}$  ,  $\frac{1}{2}$  ,  $\frac{1}{2}$  ,  $\frac{1}{2}$  ,  $\frac{1}{2}$  ,  $\frac{1}{2}$  ,  $\frac{1}{2}$  ,  $\frac{1}{2}$  ,  $\frac{1}{2}$  ,  $\frac{1}{2}$ 

 $\overline{\mathcal{M}}$ 

 $\mathcal{M}$  , and the contract of the contract of the contract of the contract of the contract of the contract of the contract of the contract of the contract of the contract of the contract of the contract of the contract o

 $[2001]13$ 

 $2011$ 

 $\kappa$  , and  $\kappa$ 

 $\frac{4\sqrt{3}}{2}$  $\mathcal{Y}$ 

 $\frac{1}{2}$  , and  $\frac{1}{2}$  , and  $\frac{1}{2}$  , and  $\frac{1}{2}$  , and  $\frac{1}{2}$  , and  $\frac{1}{2}$  , and  $\frac{1}{2}$  , and  $\frac{1}{2}$  , and  $\frac{1}{2}$  , and  $\frac{1}{2}$  , and  $\frac{1}{2}$  , and  $\frac{1}{2}$  , and  $\frac{1}{2}$  , and  $\frac{1}{2}$  , a

行新生学籍电子注册并将被取消入学资格.二是严格执行报考

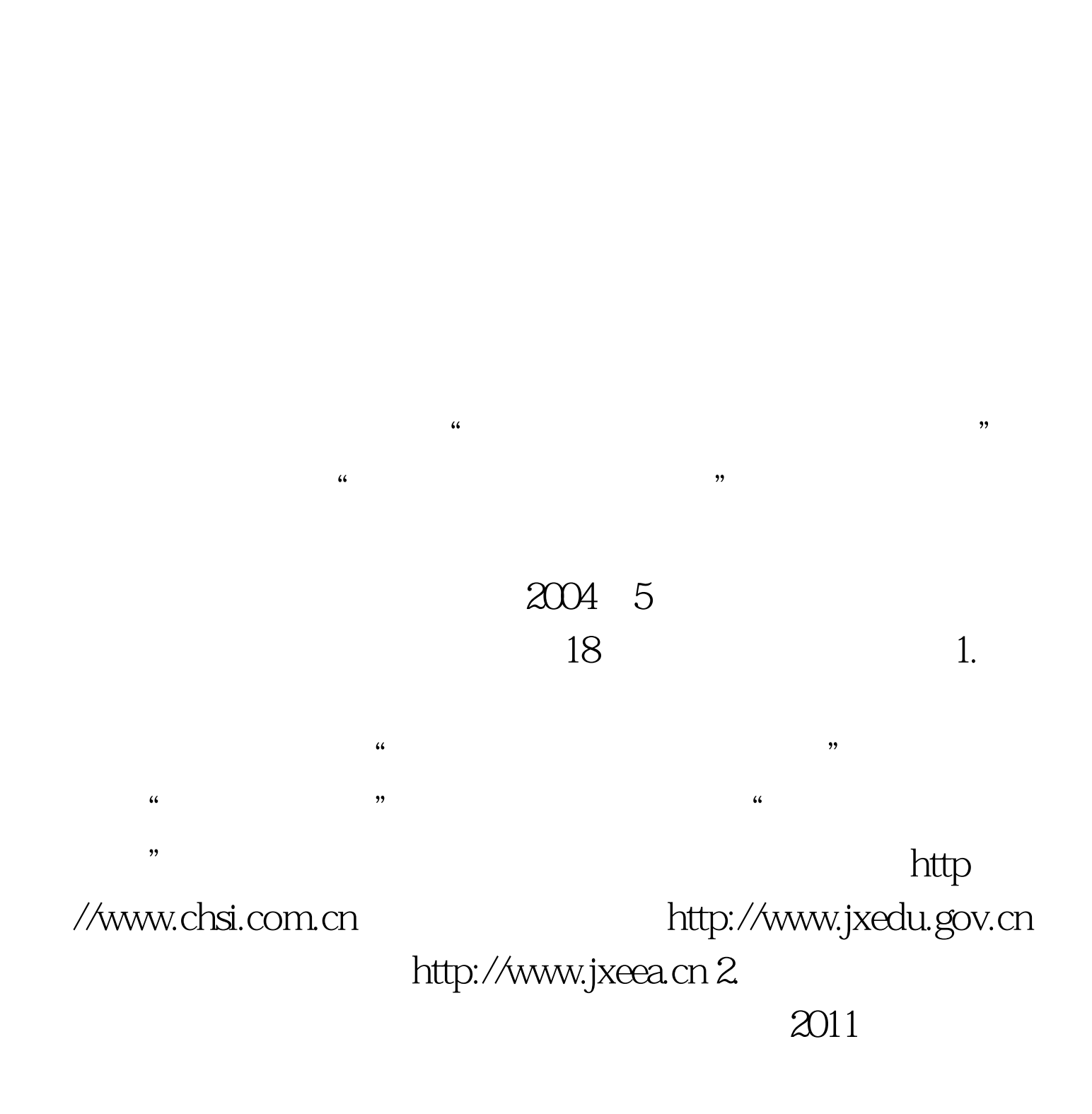

 $2008$ 

 $\sim$  2011

 $.2011$ 

 $.2011$ 

 $.2011$ 

## $2011$

 $\mathcal{R}$ 

 $\tilde{a}$  and  $\tilde{a}$  and  $\tilde{a}$  and  $\tilde{a}$  and  $\tilde{a}$  and  $\tilde{a}$  and  $\tilde{a}$  and  $\tilde{a}$  and  $\tilde{a}$  and  $\tilde{a}$  and  $\tilde{a}$  and  $\tilde{a}$  and  $\tilde{a}$  and  $\tilde{a}$  and  $\tilde{a}$  and  $\tilde{a}$  and  $\tilde{a}$  and

 $\kappa$  and  $\kappa$  ) and  $\kappa$  is the set  $\kappa$  is the set of  $\kappa$  is the set of  $\kappa$  is the set of  $\kappa$  is the set of  $\kappa$  is the set of  $\kappa$  is the set of  $\kappa$  is the set of  $\kappa$  is the set of  $\kappa$  is the set of  $\$ http://www.jxeea.cn  $\mathcal{R}$ , and  $\mathcal{R}$  , and  $\mathcal{R}$  , and  $\mathcal{R}$  , and  $\mathcal{R}$  , and  $\mathcal{R}$  , and  $\mathcal{R}$  , and  $\mathcal{R}$ 

 $\alpha$  and  $\alpha$  is the set of  $\alpha$  function  $\alpha$ : 1.  $\alpha$  , 2.  $\alpha$  , 3.  $\alpha$  , 3.  $\alpha$  $\mathcal{A}$ 

 $1.$   $\frac{a}{2}$ ,  $\frac{1}{2}$ ,  $\frac{1}{2}$ 

 $\epsilon$  $\frac{1}{2}$ ,  $\frac{1}{2}$ , , and the contract of  $\mathcal{A}$  and  $\mathcal{A}$  are contract of  $\mathcal{A}$  and  $\mathcal{A}$  are contract of  $\mathcal{A}$  and  $\mathcal{A}$  are contract of  $\mathcal{A}$  and  $\mathcal{A}$  are contract of  $\mathcal{A}$  and  $\mathcal{A}$  are contract of  $\mathcal{A}$ 

## 18个中文字符;工作单位是16个中文字符;工作单位是16个中文字符;工作单位是16个中文字符;工作单位是16个中文字符;工作单位是16个中文字符;工作单位是16

 $\frac{1}{2}$  and  $\frac{1}{2}$  and  $\frac{1}{2}$  a  $\frac{1}{2}$ , and  $\frac{1}{2}$  is the set of  $\frac{1}{2}$  is the set of  $\frac{1}{2}$  is the set of  $\frac{1}{2}$  is the set of  $\frac{1}{2}$  is the set of  $\frac{1}{2}$  is the set of  $\frac{1}{2}$  is the set of  $\frac{1}{2}$  is the set of  $\frac{1}{2}$  is t  $\mathcal{L}$ 

 $\frac{1}{2}$  ,  $\frac{1}{2}$  ,  $\frac{1$ 也可通过点击"查询"按钮,使用"专业选择工具"来填报

"意向志愿",单击已选定专业行的"选择专业"按钮,即  $\frac{1}{2}$   $\frac{1}{2}$   $\mathcal{C}$  , and  $\mathcal{C}$  , and  $\mathcal{C}$  , and  $\mathcal{C}$  , and  $\mathcal{C}$  , and  $\mathcal{C}$  , and  $\mathcal{C}$  , and  $\mathcal{C}$  , and  $\mathcal{C}$  , and  $\mathcal{C}$  , and  $\mathcal{C}$  , and  $\mathcal{C}$  , and  $\mathcal{C}$  , and  $\mathcal{C}$  , and  $\mathcal{C}$  ,

 $\alpha$  $\lambda$ 

 $\frac{1}{\sqrt{2}}$  $\frac{1}{2}$  , and the contract contract control  $\frac{1}{2}$  , and the control of  $\frac{1}{2}$  , and the control of  $\frac{1}{2}$  , and the control of  $\frac{1}{2}$  , and the control of  $\frac{1}{2}$  , and the control of  $\frac{1}{2}$  , and the

 $\frac{1}{2}$ ,  $\frac{1}{2}$ ,  $2$  (4)  $\frac{a}{R}$  , 4)  $\frac{a}{R}$  ,  $\frac{a}{R}$  $\frac{1}{2}$  , and the three terms of the terms of the terms of the terms of the terms of the terms of the terms of the terms of the terms of the terms of the terms of the terms of the terms of the terms of the terms of the

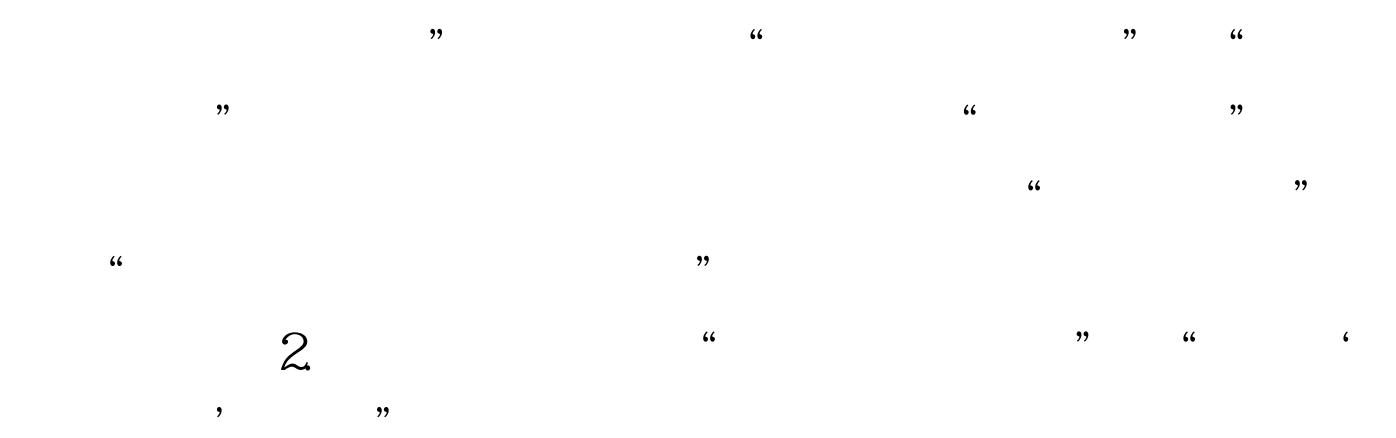

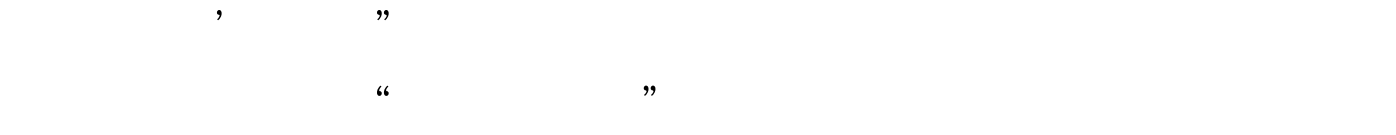

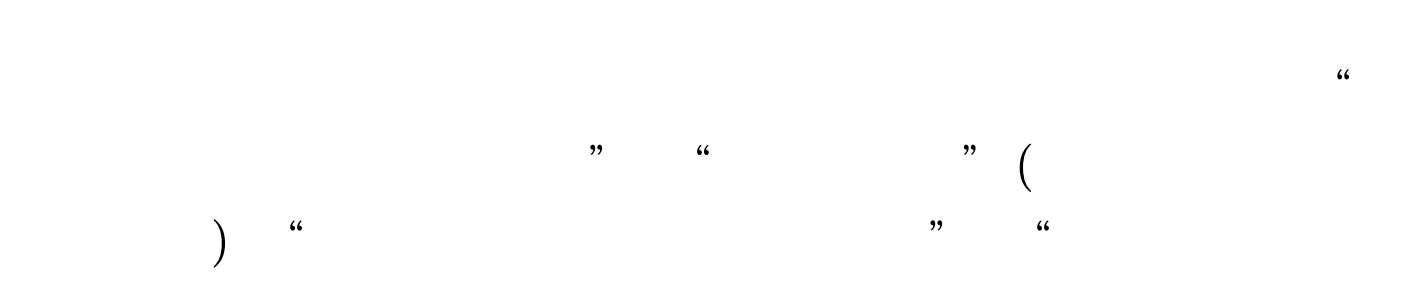

 $\mathcal{M}$ 

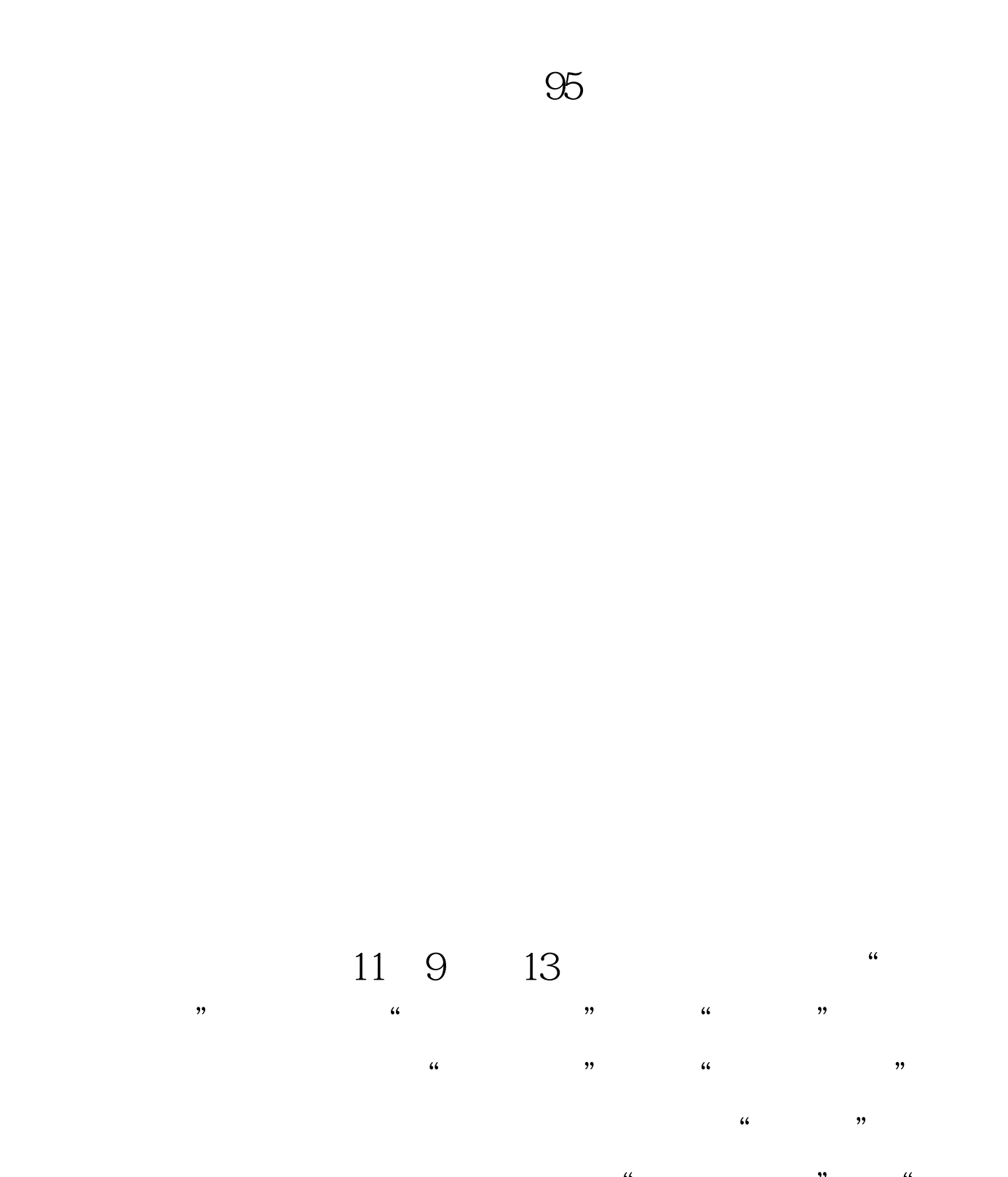

志愿"与"意向志愿"的学习层次、科类必须相同,所报院

 $\overline{a}$  and  $\overline{a}$  is the control of the control of the control of the control of the control of the control of the control of the control of the control of the control of the control of the control of the control of t  $\kappa$ 

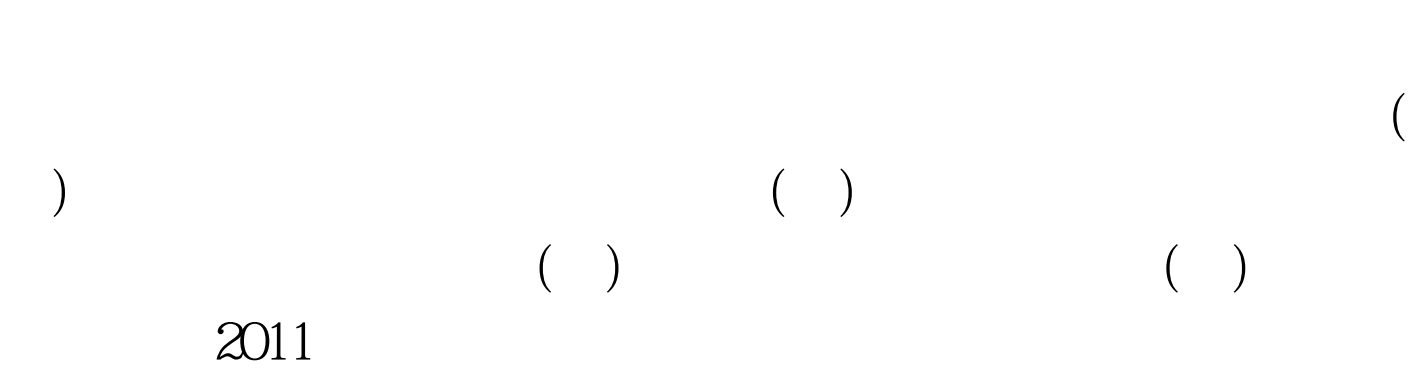

,默认其"意向志愿"为"正式志愿"。 附件二:2011年全

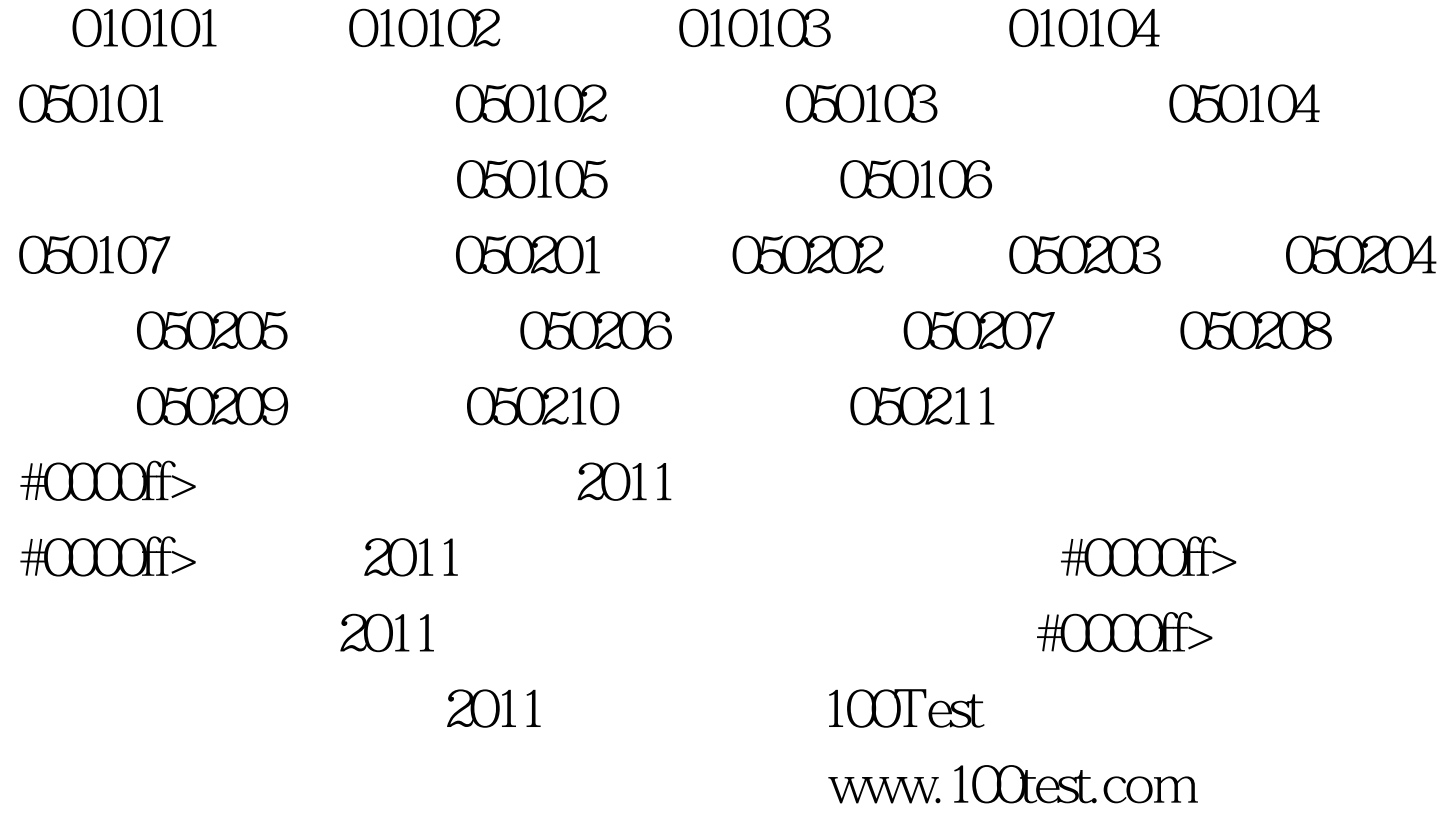